### **十二年國教課綱國民中小學標準本位評量計畫**

# **111學年度推廣學校計畫內容說明**

### **國立臺灣師範大學心理與教育測驗研究發展中心**

### **林良玉研究員、施怡華研究員**

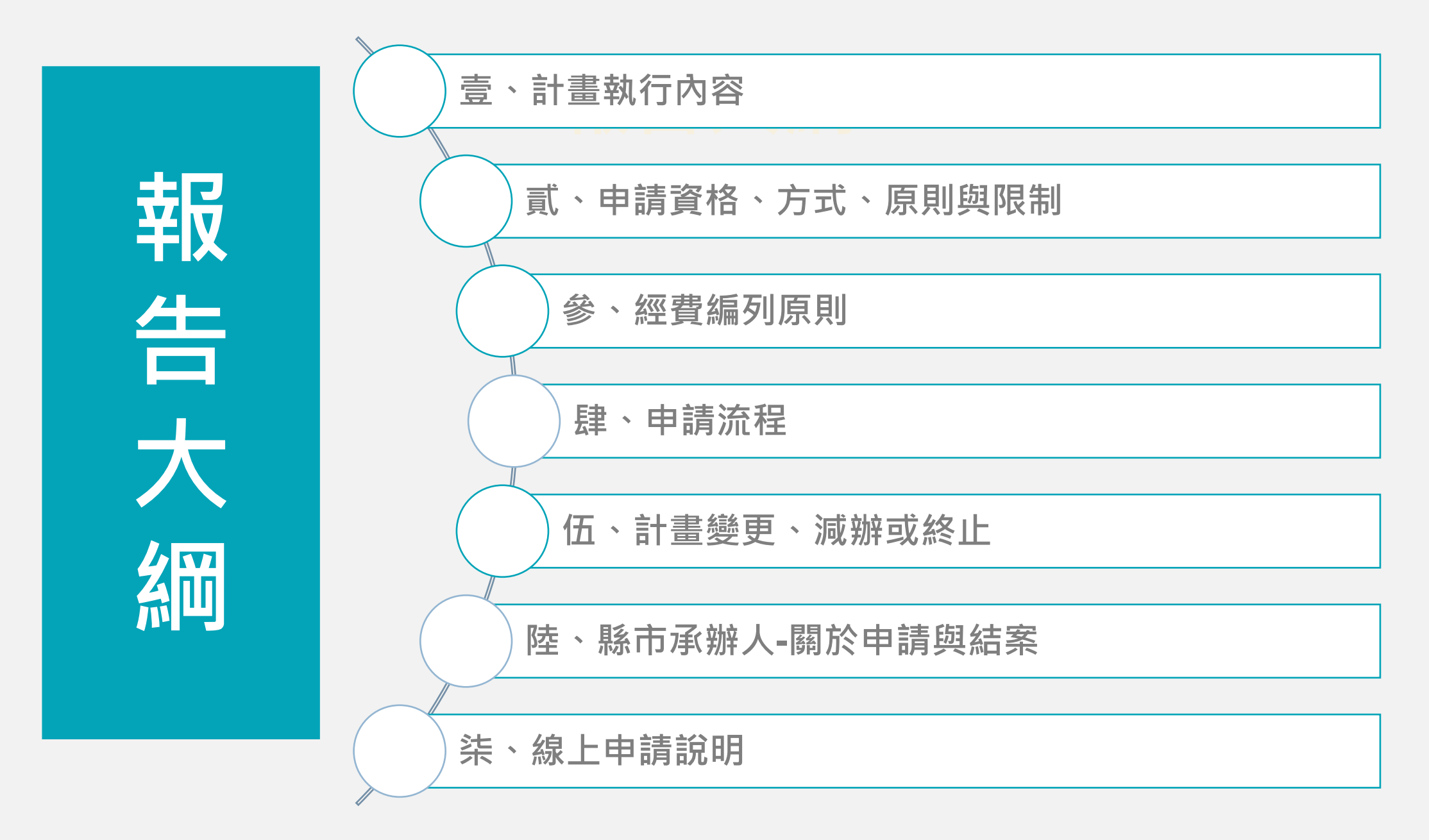

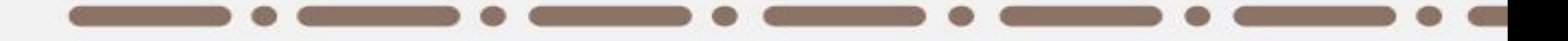

# **壹、計畫執行內容**

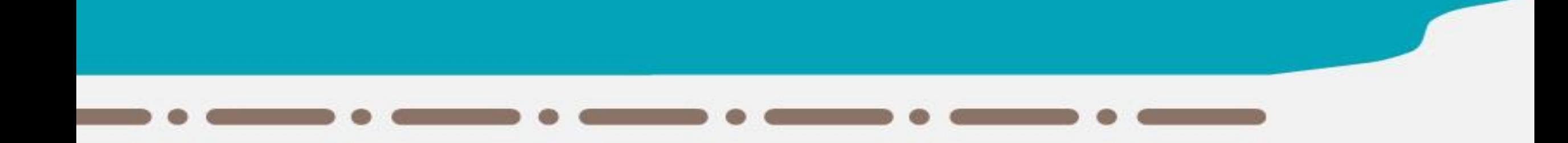

## **推廣學校計畫-執行內容**

1-至官網學校計畫專區-推廣學校申請暨結案系統 挑選題本並施測、評等、收集學生作答反應。 2-辦理研習/講座(依需求彈性規劃)

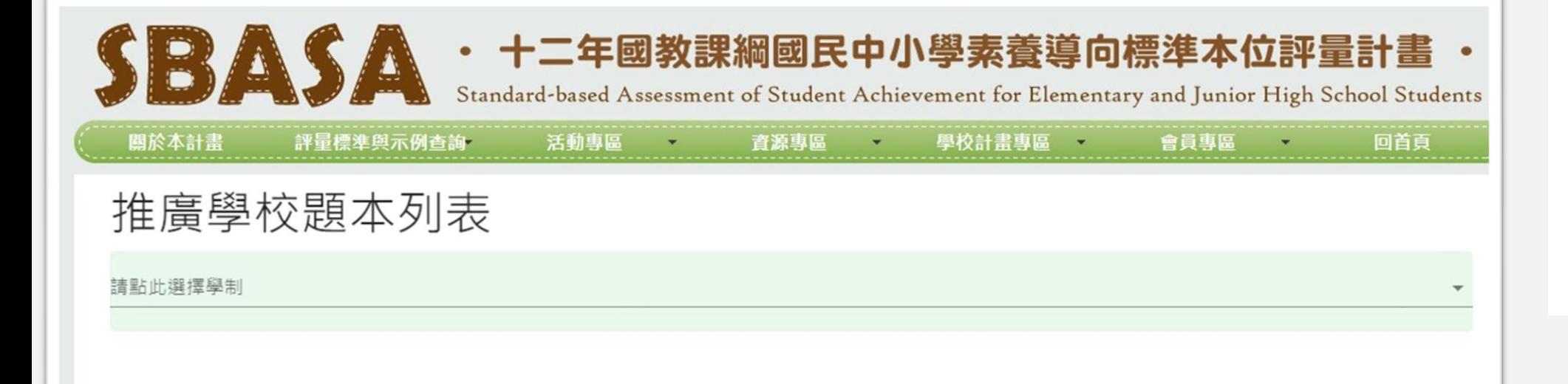

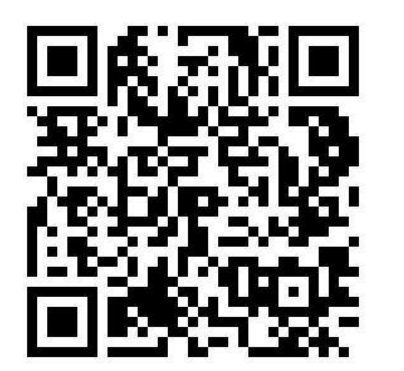

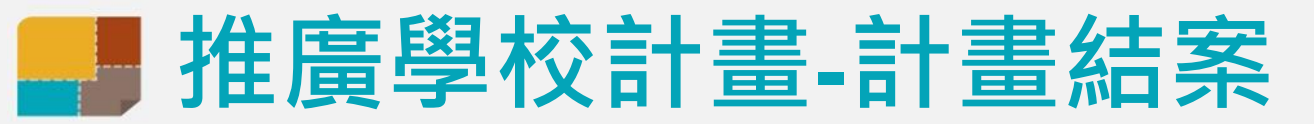

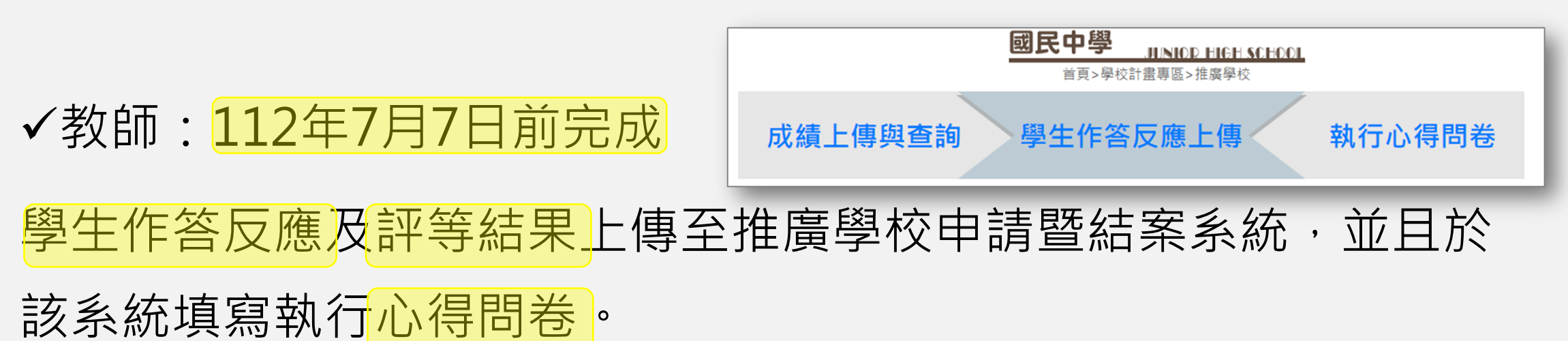

✓學校承辦人:112年7月31日前完成

將支出明細表及結餘款回憑證函送各直轄市、縣(市)教育局(處)

計畫結案由各縣 ( 市 ) 與各推廣學校自行處理相關事宜。

✓縣市承辦人:112年9月30日前完成

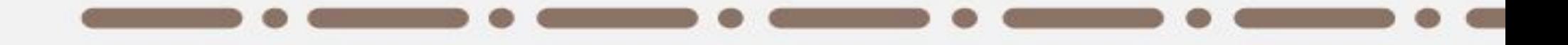

## **貳、申請資格、方式、原則與限制**

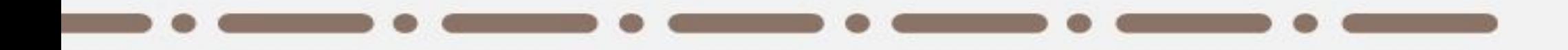

6

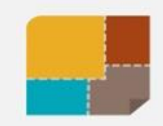

### **推廣學校計畫-申請資格**

## 全國各國民中、小學

## 以學校為單位提出申請

### **若教師已參加領航學校計畫且為實作團隊成員則不能再申請本計畫**

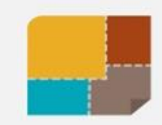

### **推廣學校計畫-申請方式**

# 至本計畫官網學校計畫專區 推廣學校申請暨結案系統線上提報

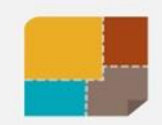

## **推廣學校計畫-申請原則及限制**

## ✓ 申請科目以推廣學校申請暨結案系統中「**[題本列表](https://sbasa.rcpet.edu.tw/SBASA/TiKu/promoteProblemList.aspx)**」可 申請之題本為範圍,一份題本為1個申請單位。 ✔ 同一學校內,單一領域/科目之申請上限為<mark>6單位</mark>,全校 申請上限為<mark>20單位</mark>。如超過上限,由校內自行協調。

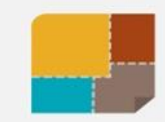

## **單位的算法**

### 推廣學校題本列表

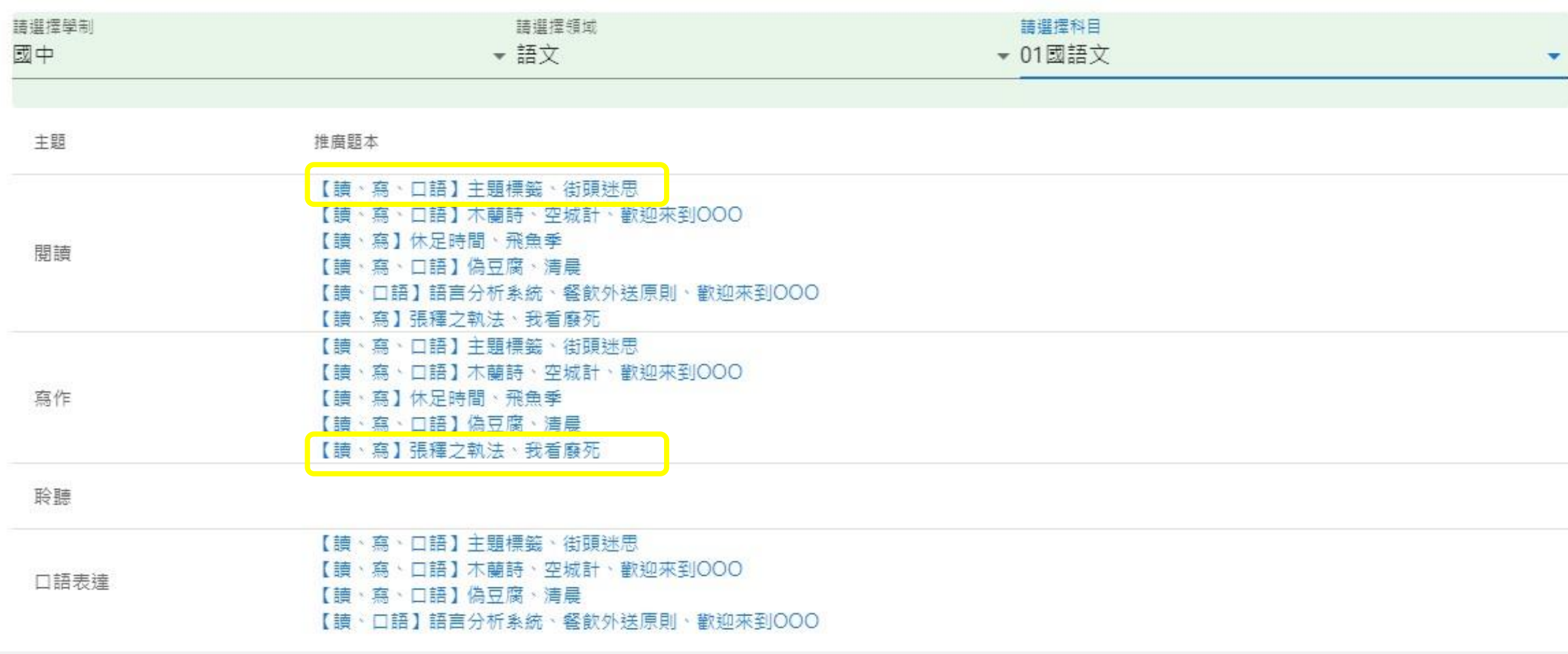

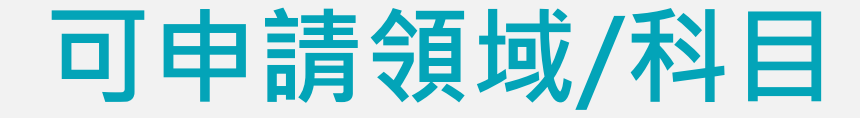

### 國小 共11領域/科目

### 國中 共17領域/科目

地球科學

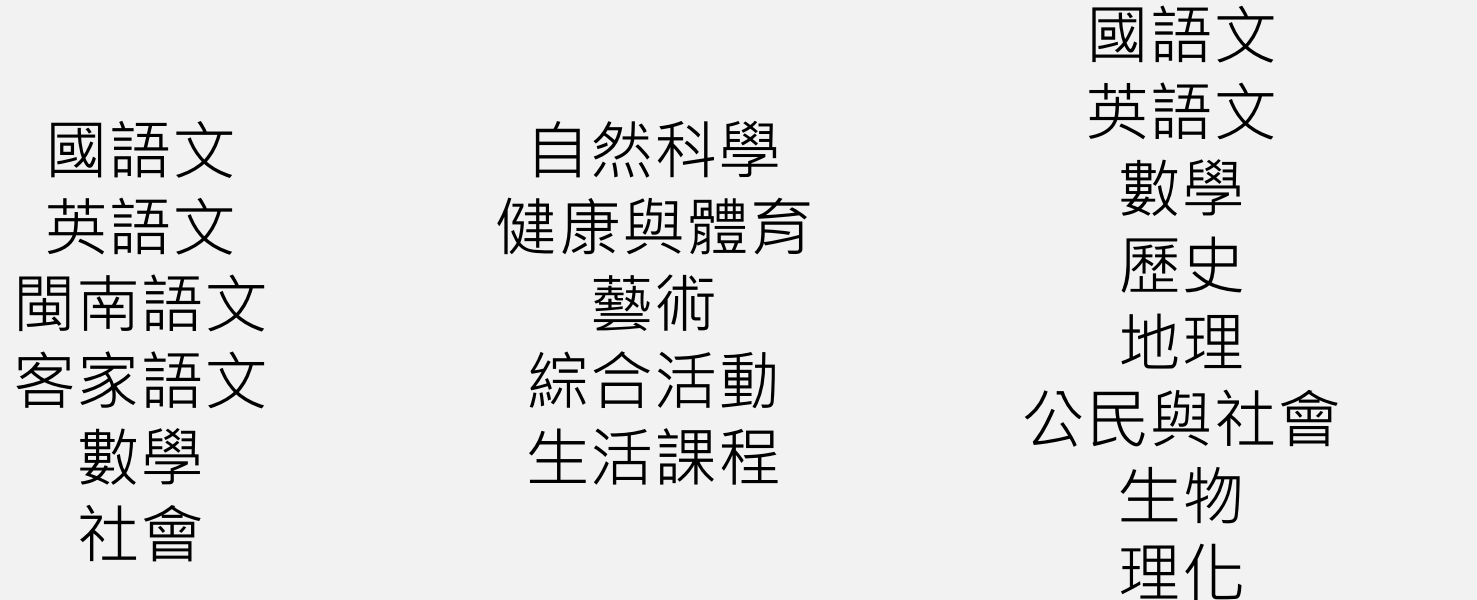

健康教育 體育 音樂 視覺藝術 表演藝術 綜合活動 資訊科技 生活科技

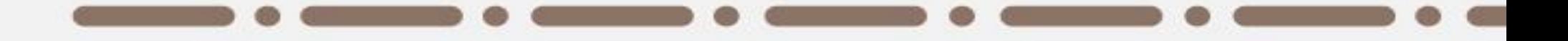

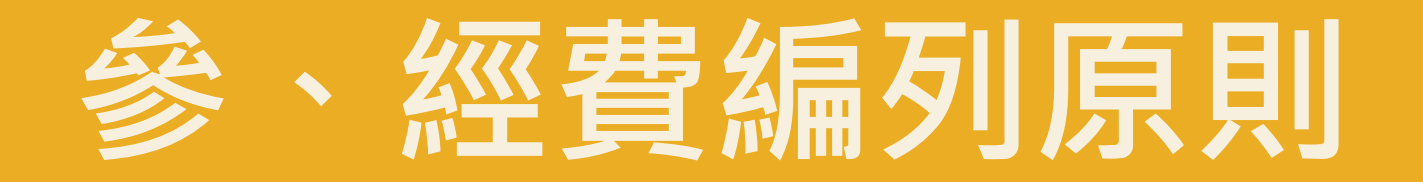

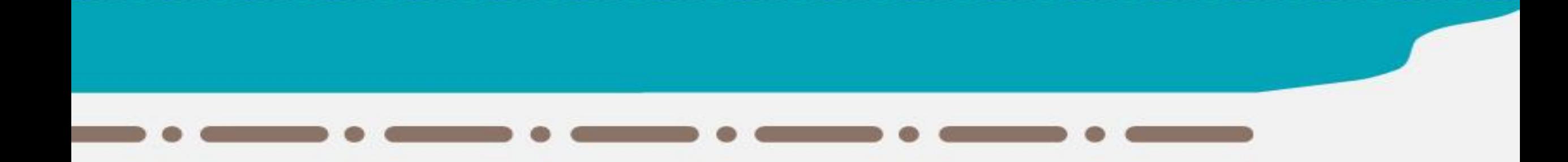

## **推廣學校計畫-經費編列原則**

- 一、經費編列、請撥、支用與核銷,依「教育部國民及學前教育署補助辦理 國民教育課程及教學事項要點」及「教育部補(捐)助及委辦經費核撥 結報作業要點」之規定辦理,並符合各縣(市)之相關規定。
- 二》完整實施一份題本為1個單位,申請1個單位補助金額為5,000元,每 校申請上限為<mark>20個單位,</mark>故補助上限為<mark>100,000元</mark>。
- 三、可編列之經費項目以申請系統上所列者為限,各項目之說明詳如下表1, 學校送出申請表時需據以檢核。
- 四、計畫核定通過後,由各縣 (市)與各推廣學校自行處理補助款項撥付事 宜。

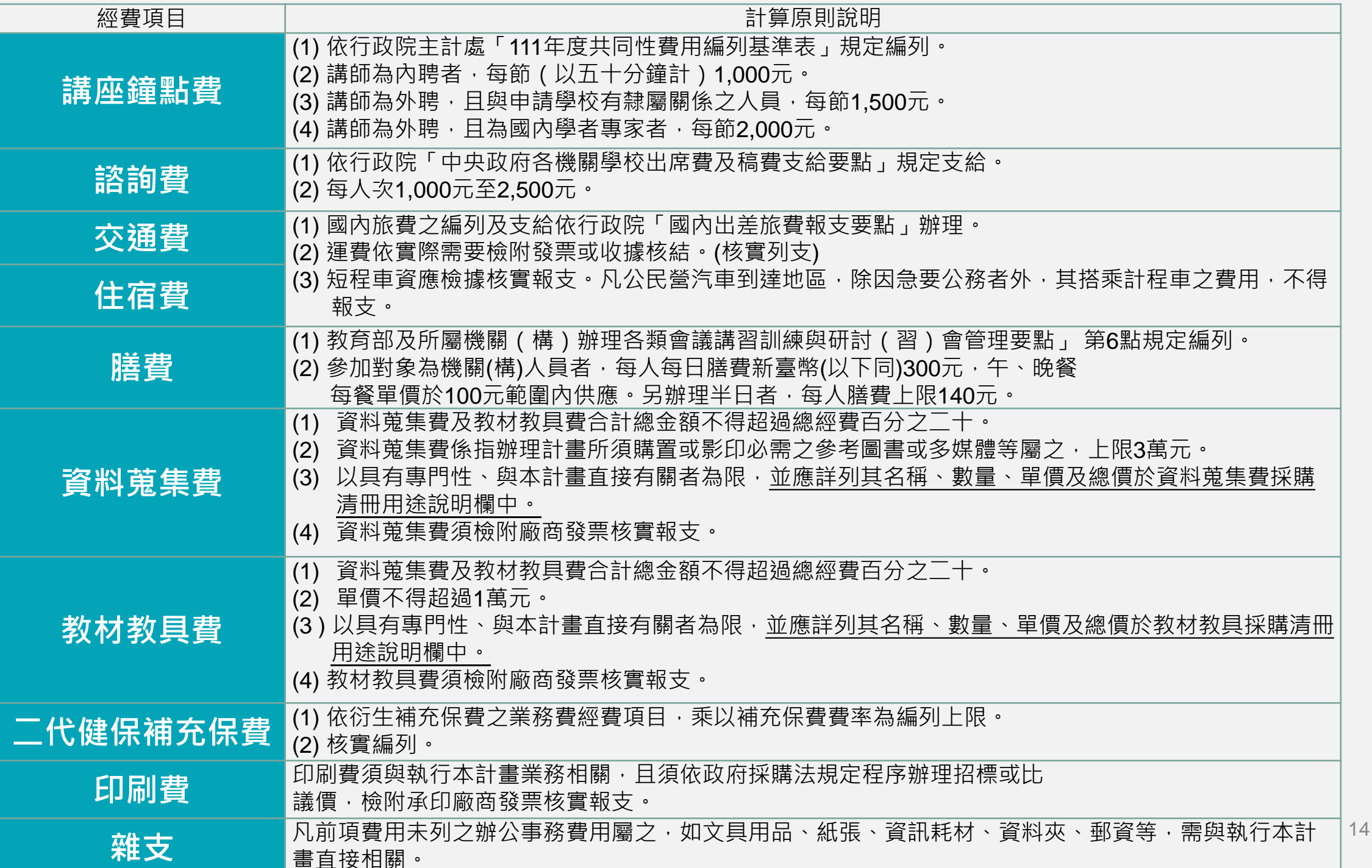

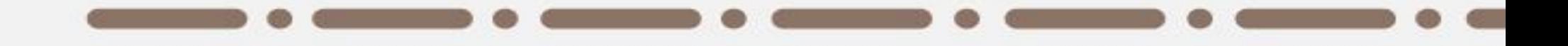

# **肆、申請流程**

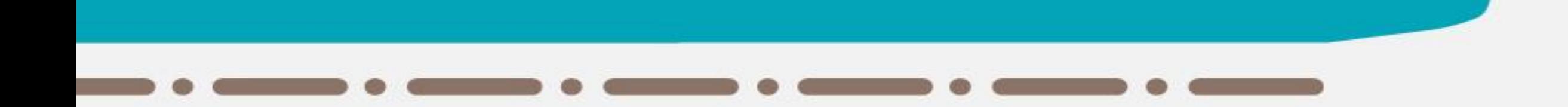

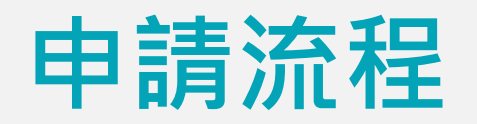

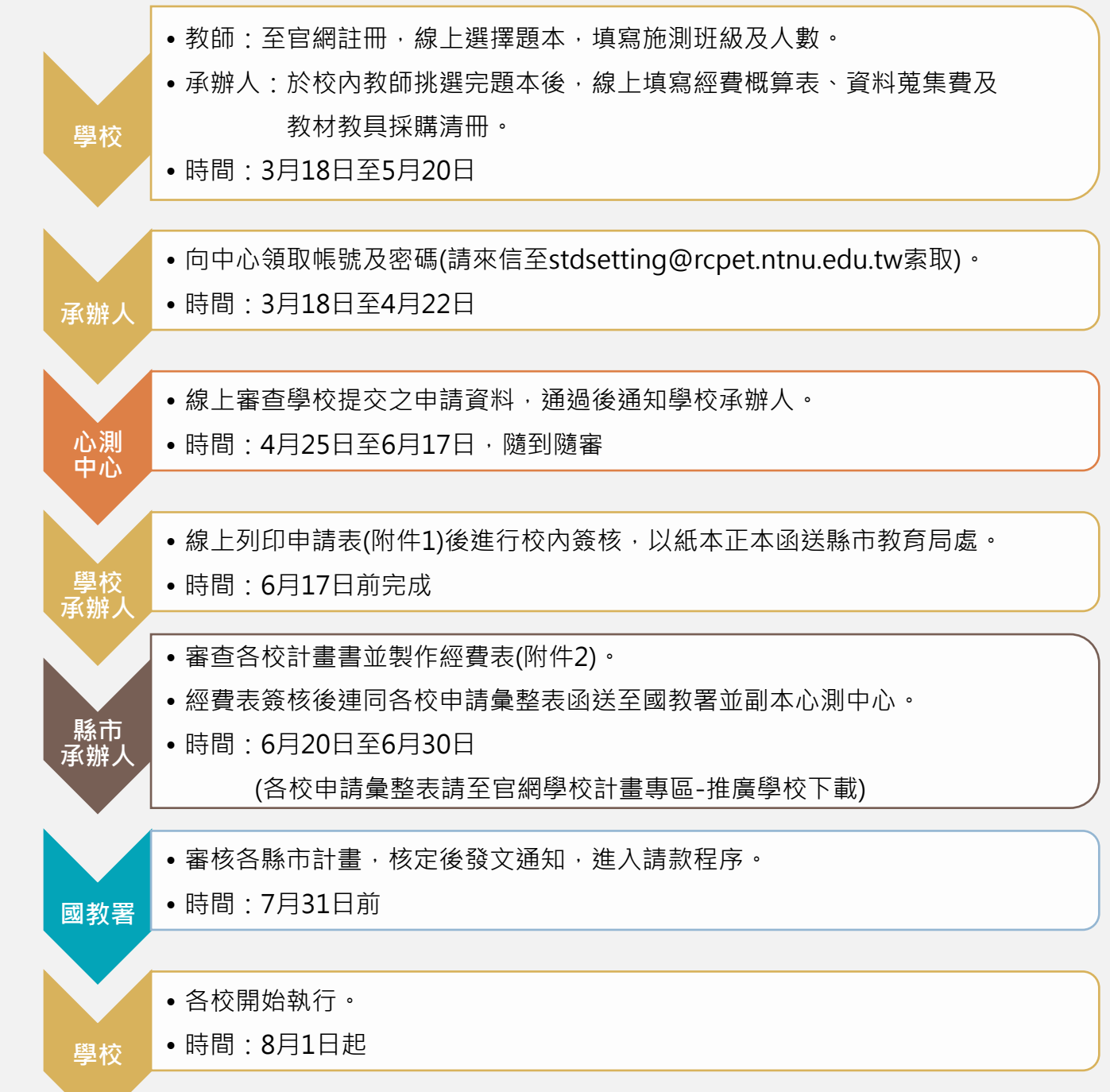

16

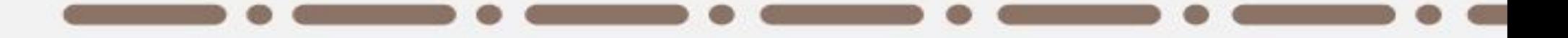

# **伍、計畫變更、減辦或終止**

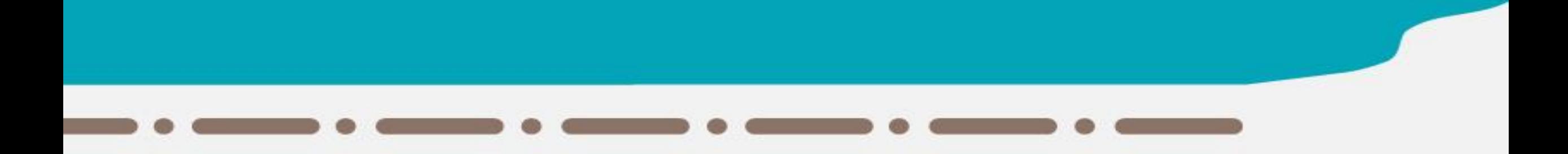

## **推廣學校計畫-計畫變更、減辦或終止**

### **學期中變更(不涉及經費減列)**

於8-9月中登入系統調整施測資訊(題本、年級、班級及人數)

### **減辦或停止執行計畫**

應即向所屬縣(市)教育局處辦理計畫變更或計畫終止,並由所屬縣(市) 教育局處以公文告知國教署及心測中心。

前述終止程序與經費繳回事宜,由縣(市)教育局處依職權定之。

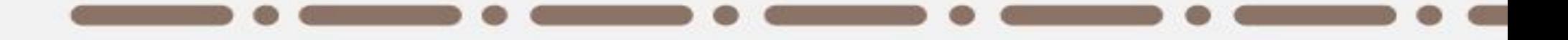

# **陸、縣市承辦人-關於申請及結案**

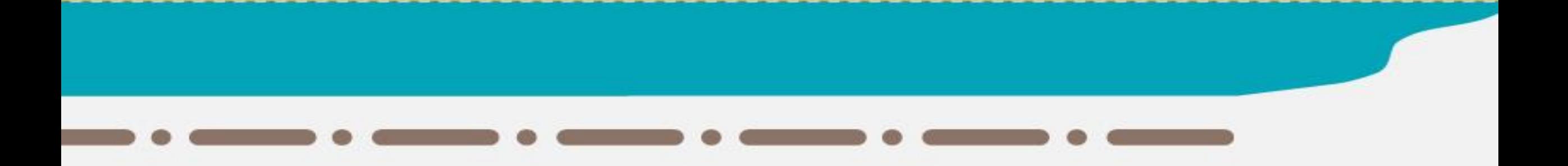

## **申請階段:相關表單下載、彙整及提出申請**

1.至官網下載相關表單 表1-各校申請單位彙整表 表2-各校經費彙整表 (建議6/18起下載)

### 2. 填寫縣市經費表(計劃書附件2)

### 3.函送國教署所需之基本附件 彙整表+縣市經費表+各校計劃書

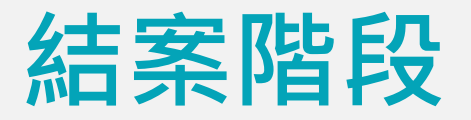

## 9月30日前以公文檢附以下資料函送國教署辦理結案: (函送時連同附件副知心測中心)

## 1.補助經費收支結算表 2.結餘款繳回憑證 (請以匯款方式為主,便利行政作業) (如有任何結餘款,按補助比率繳回)

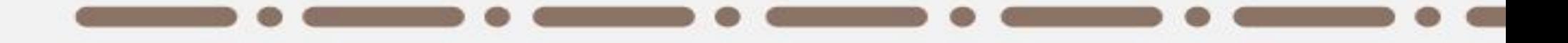

# **柒、線上申請說明**

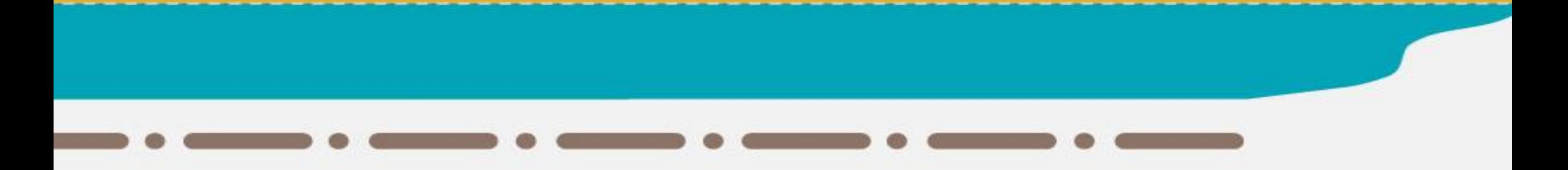

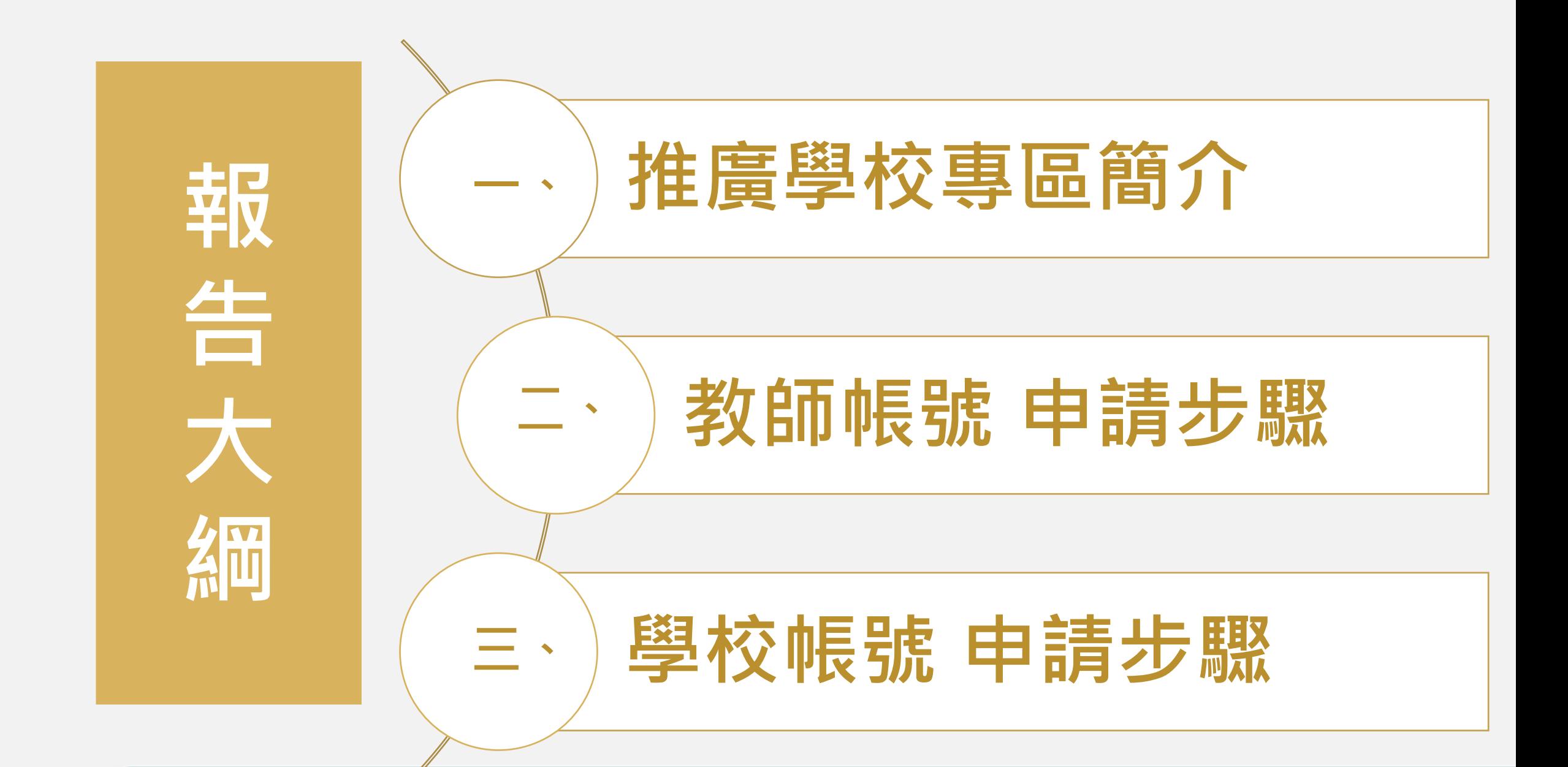

## **推廣學校計畫-申請暨結案系統**

<https://sbasa.rcpet.edu.tw/SBASA/Promote/Promoteschool.aspx>

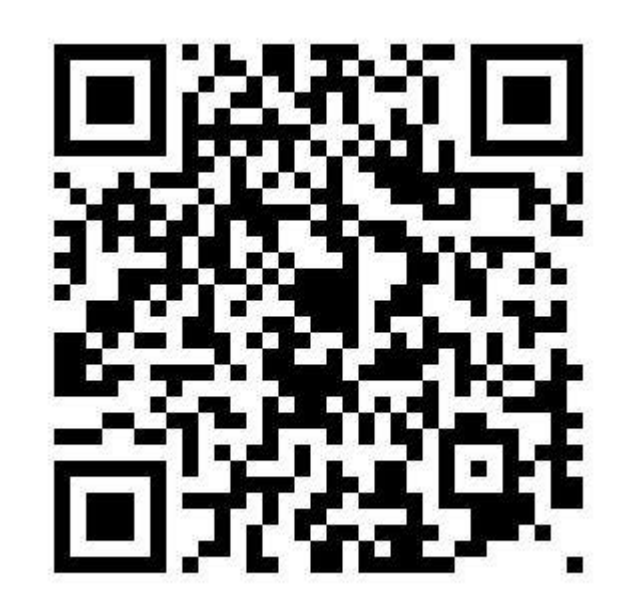

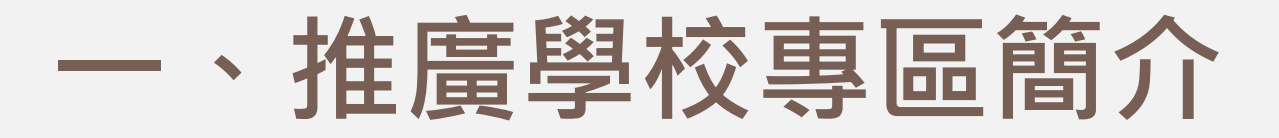

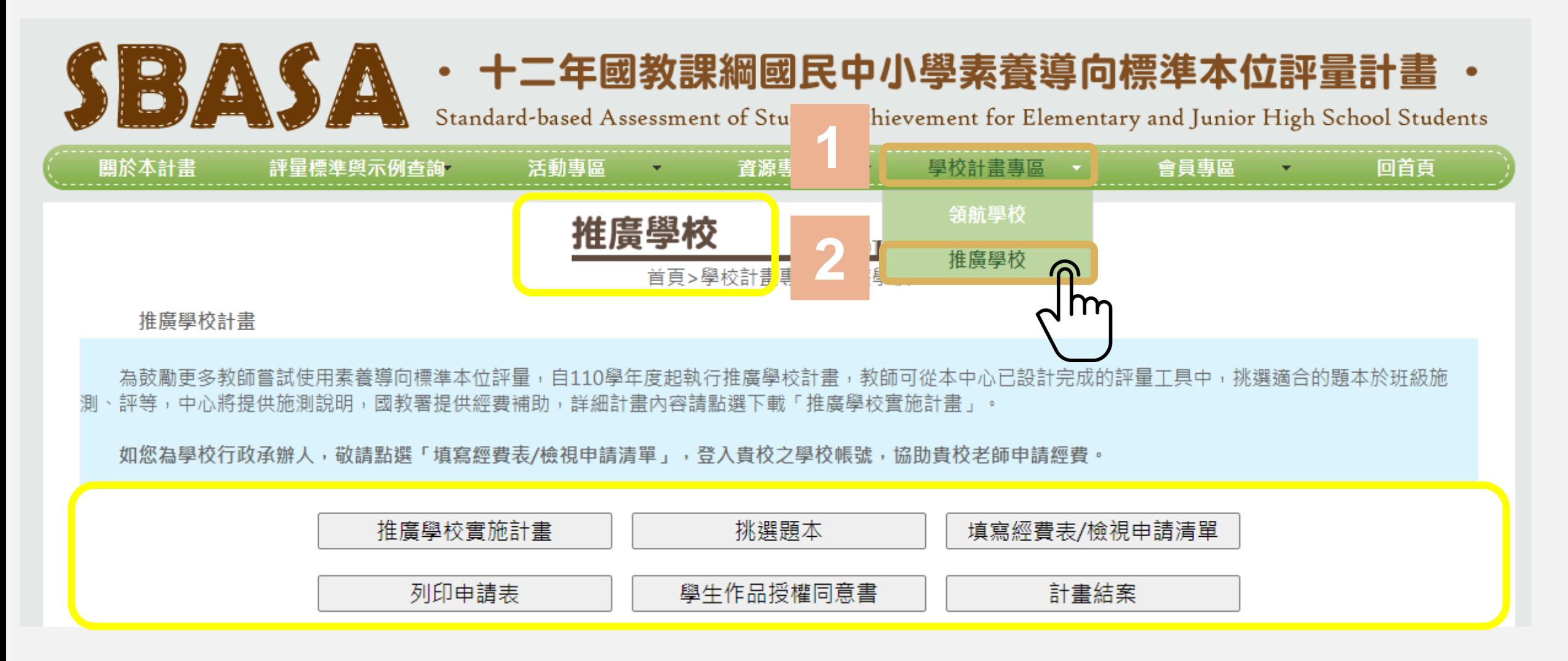

## **推廣學校計畫-申請暨結案系統**

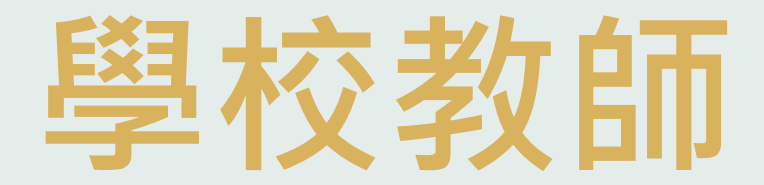

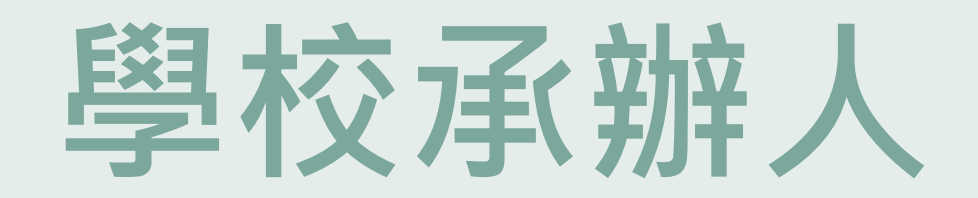

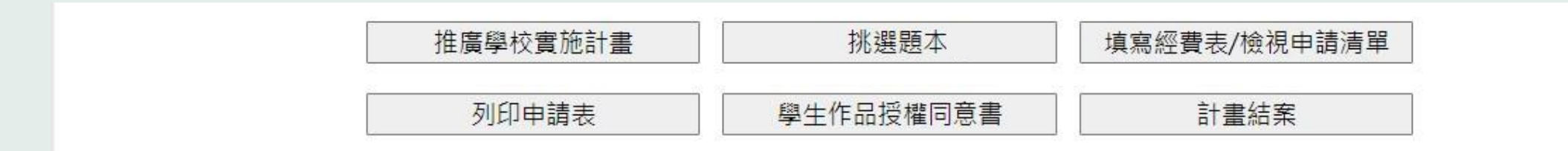

申請流程圖

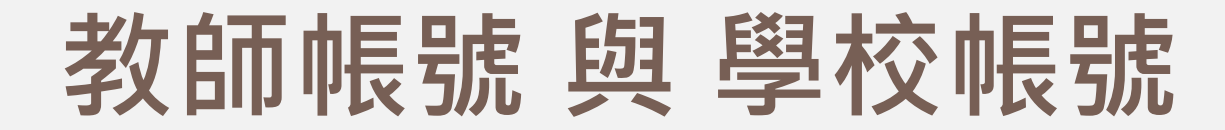

#### 需至官網自行**[註冊](https://sbasa.rcpet.edu.tw/SBASA/SignUp/SignUp-1.aspx)**帳號 **教師帳號**

## 學校帳號 請承辦人來信 [stdsetting@rcpet.ntnu.edu.tw](mailto:stdsetting@rcpet.ntnu.edu.tw) 向心測中心領取學校帳號及密碼

## **推廣學校計畫 教師帳號與學校帳號功能**

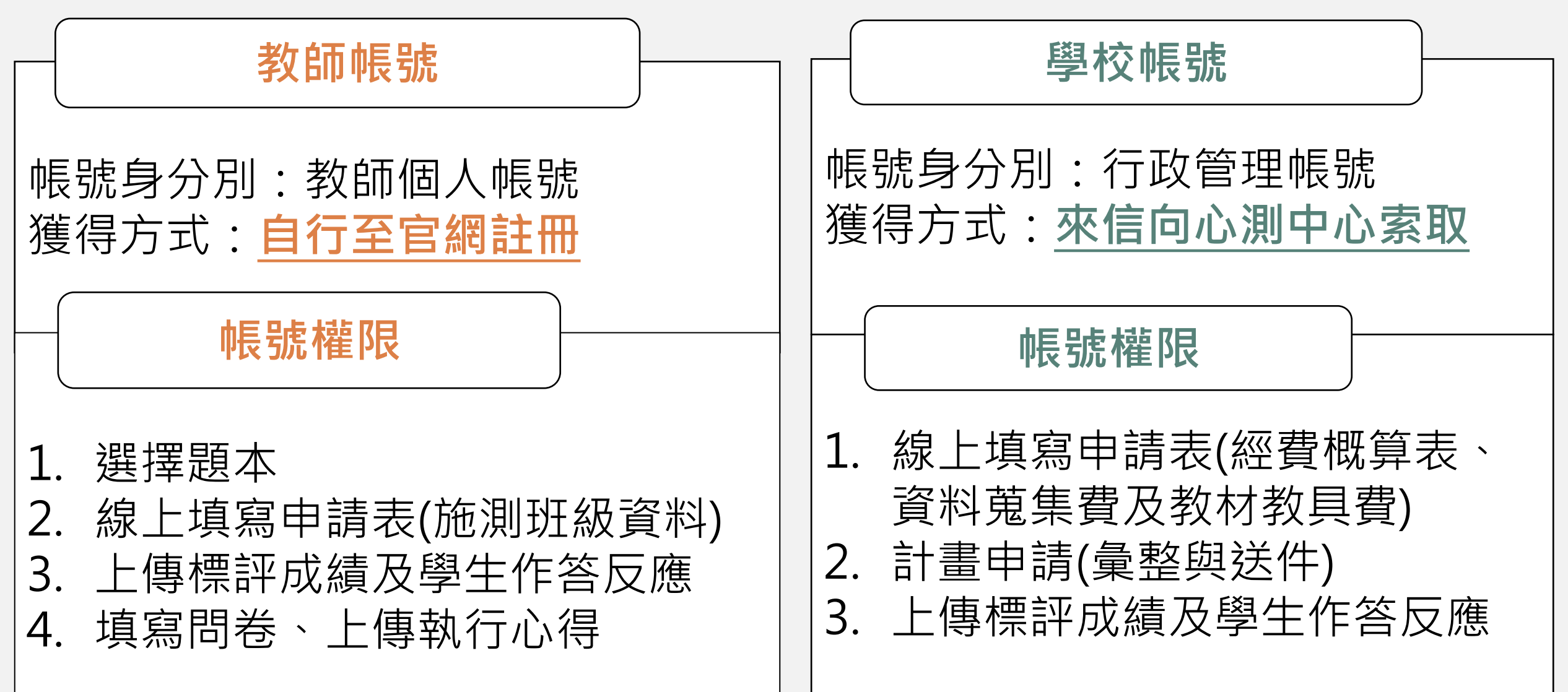

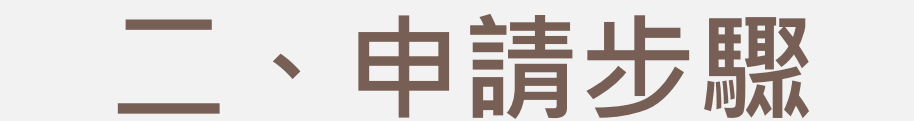

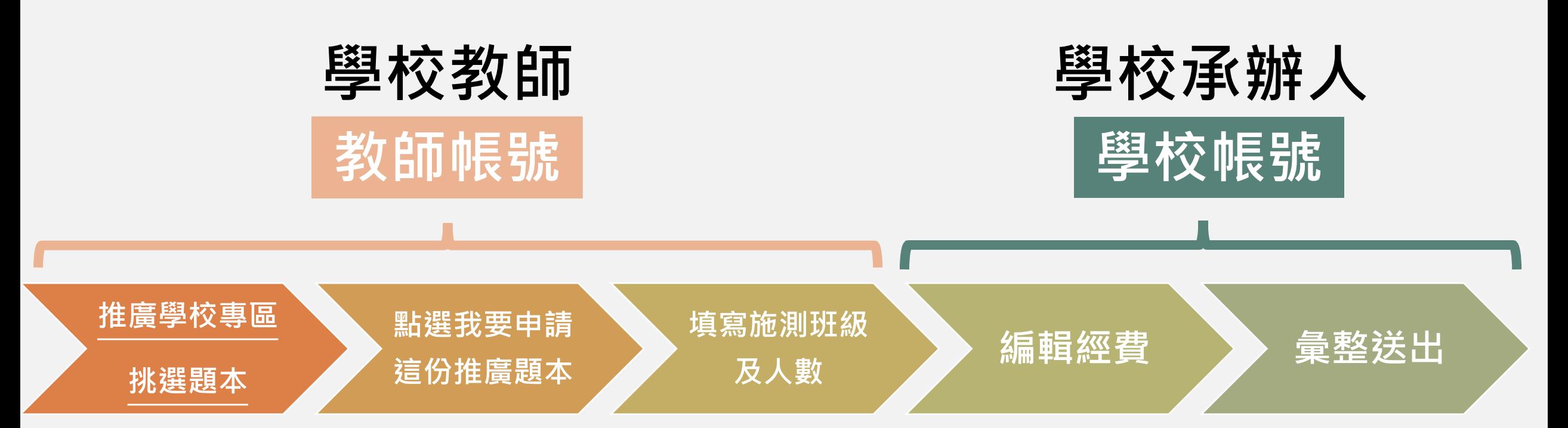

## **推廣學校計畫-申請暨結案系統 如何申請**

# 學校教師

## **教師帳號申請步驟**

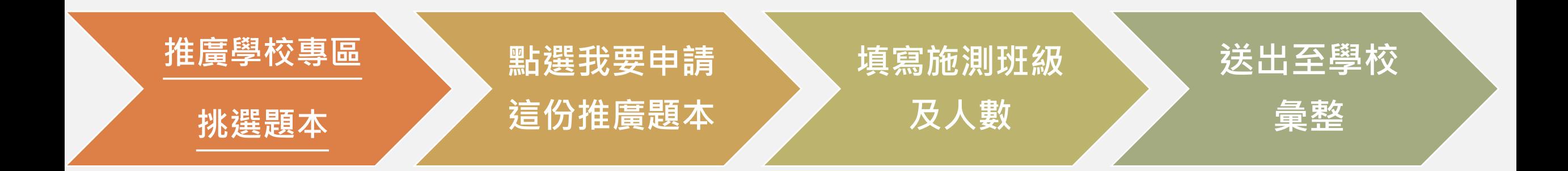

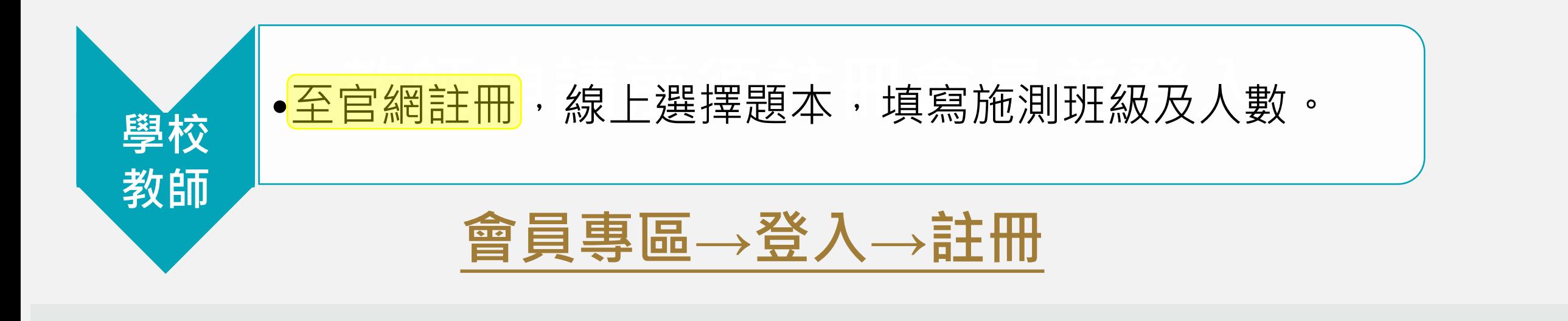

### ・ 十二年國教課綱國民中小學素養導向標準本位評量計畫

Standard-based Assessment of Student Achievement for Elementary and Junior High School Students

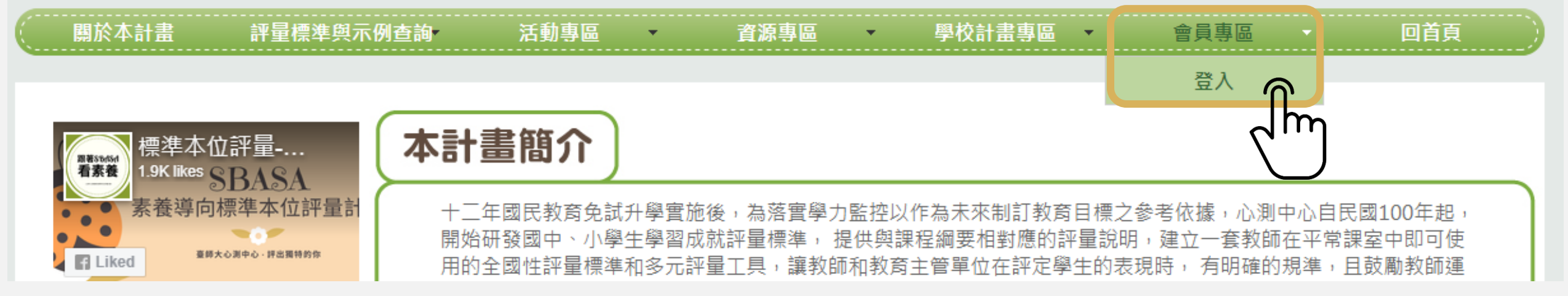

### **※學校帳號請承辦人來信stdsetting@rcpet.ntnu.edu.tw向心測中心領取帳號及密碼**

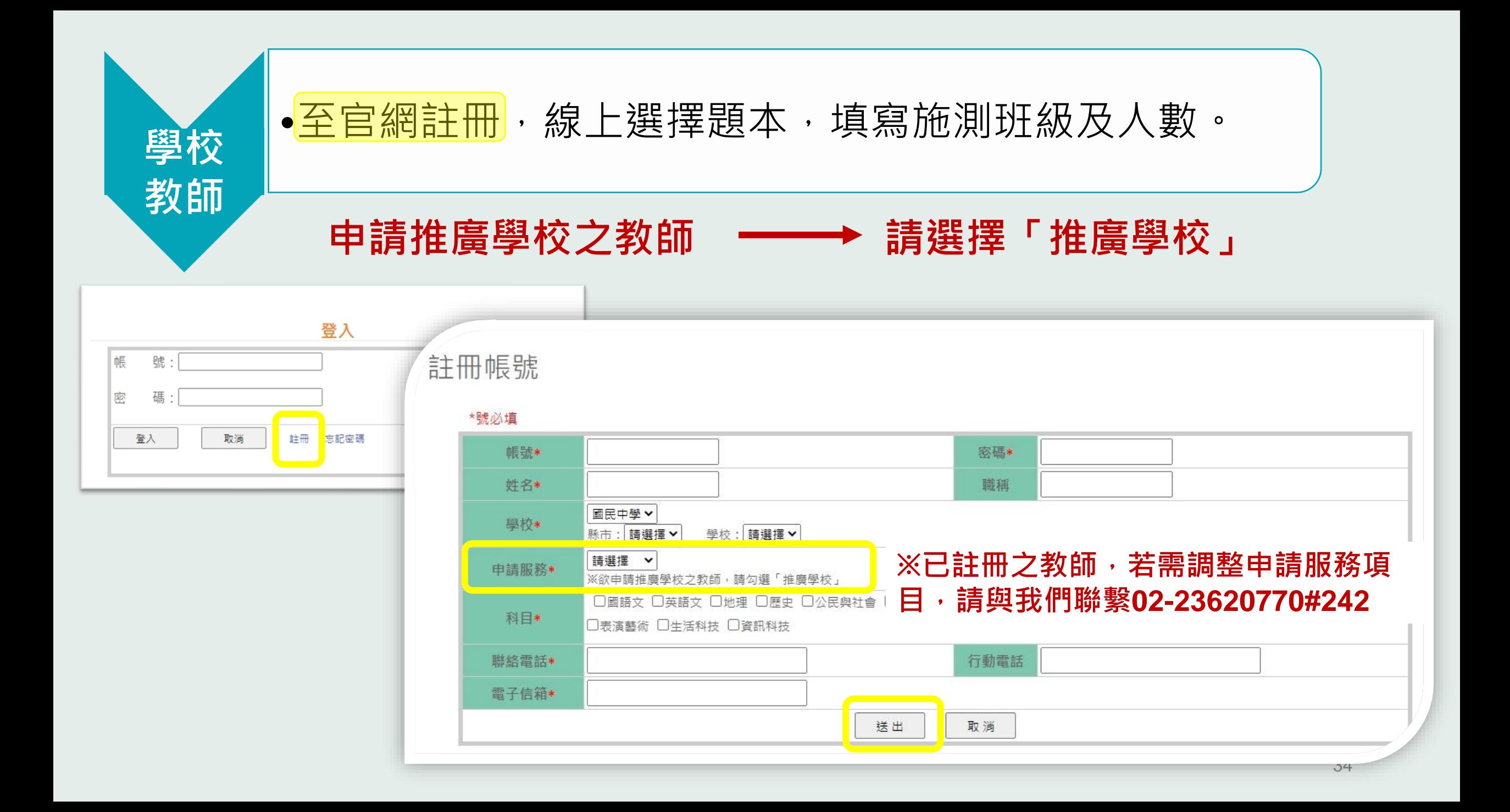

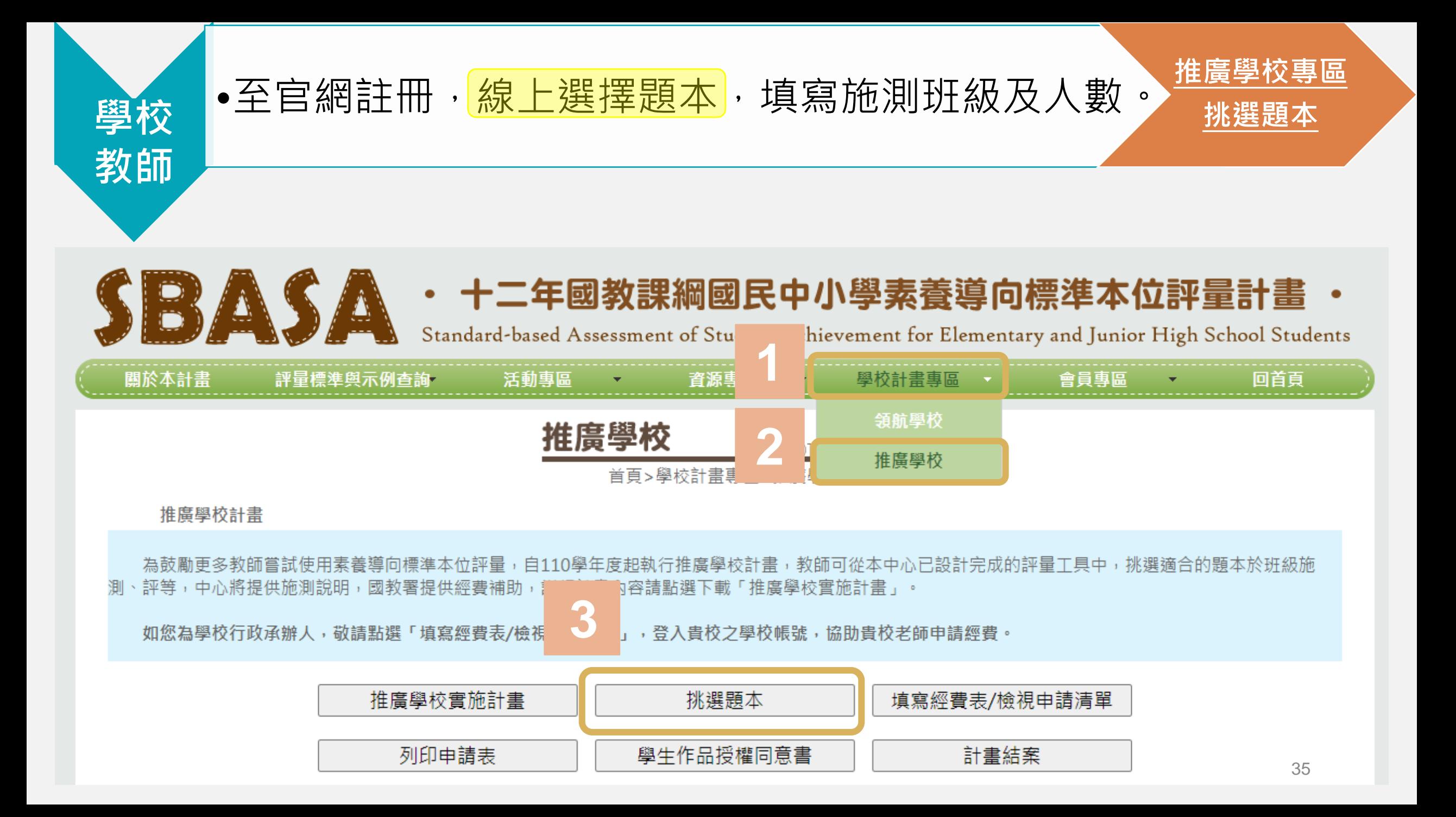

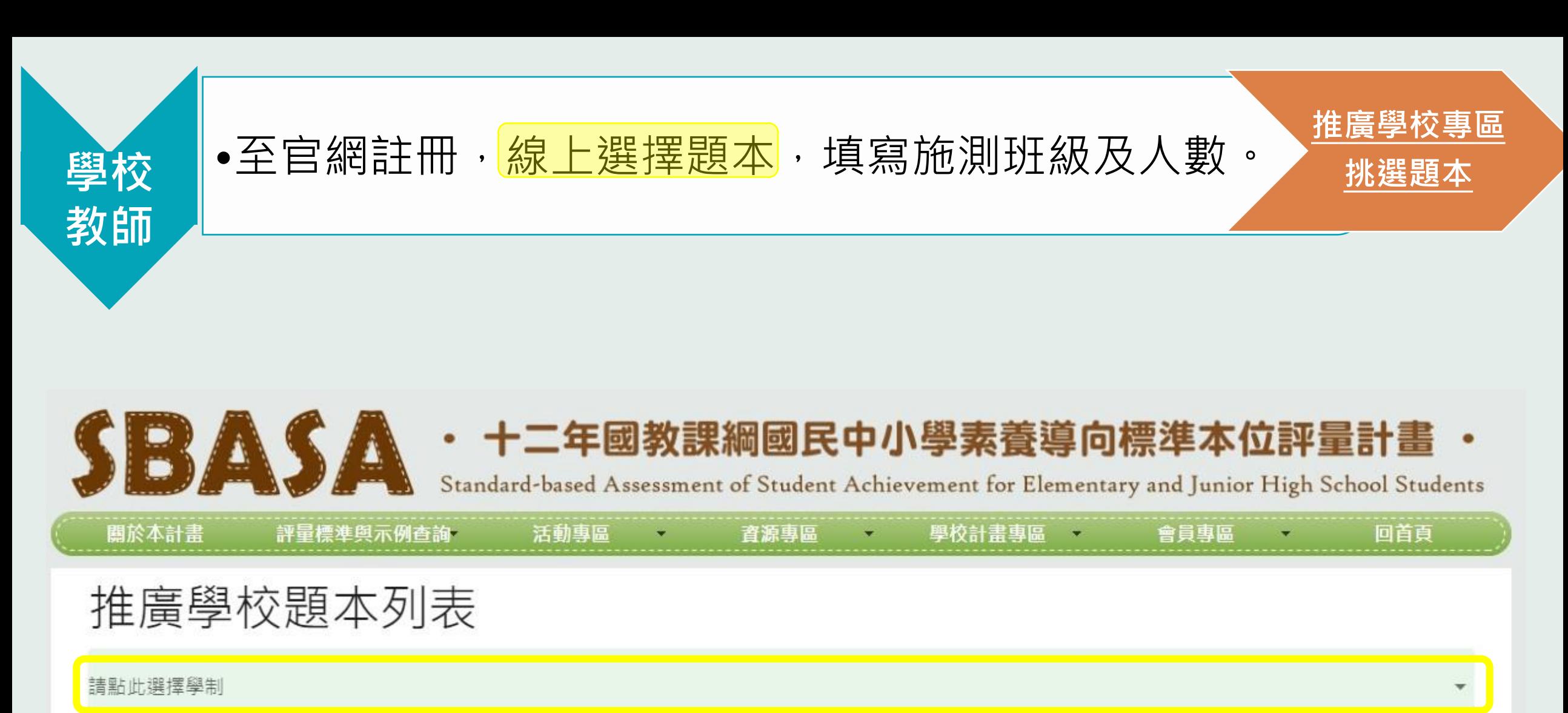

**選擇學制**

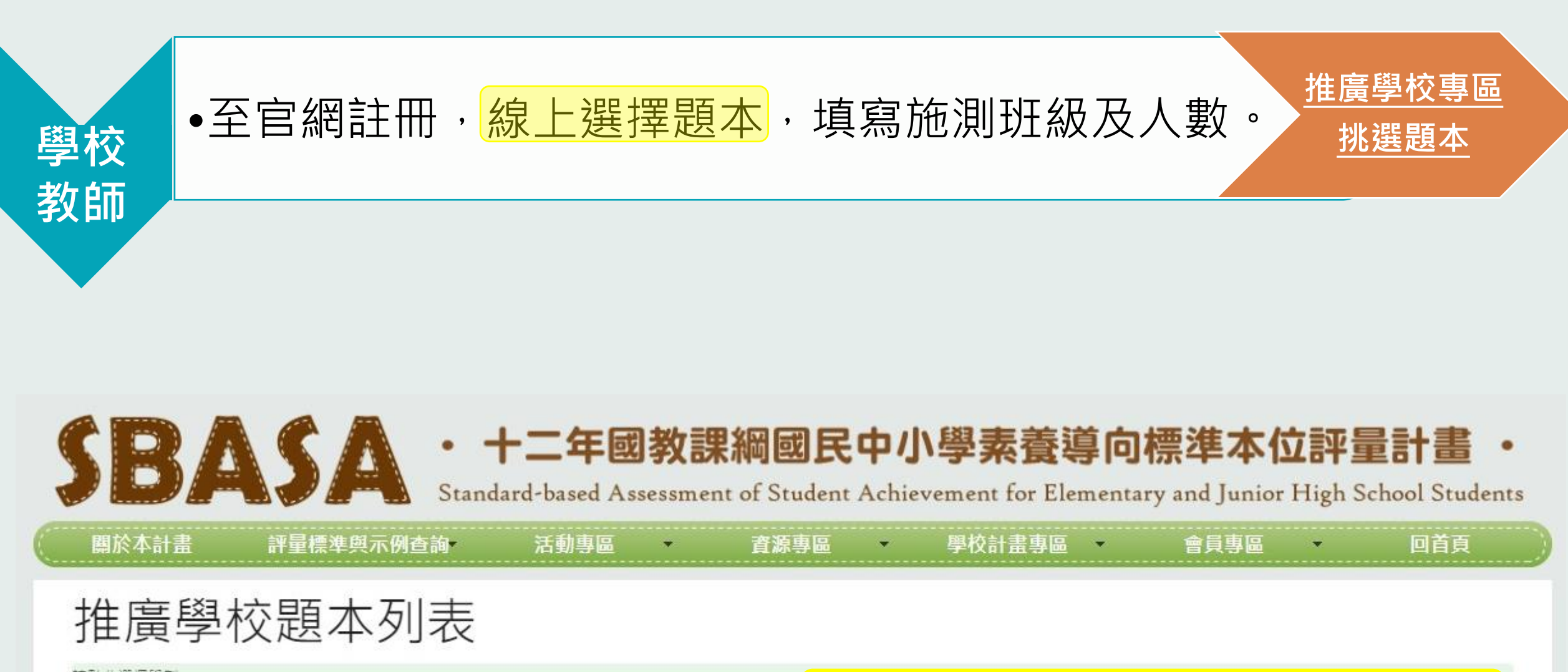

請點此選擇學制 請點此選擇領域 國小 **選擇領域**

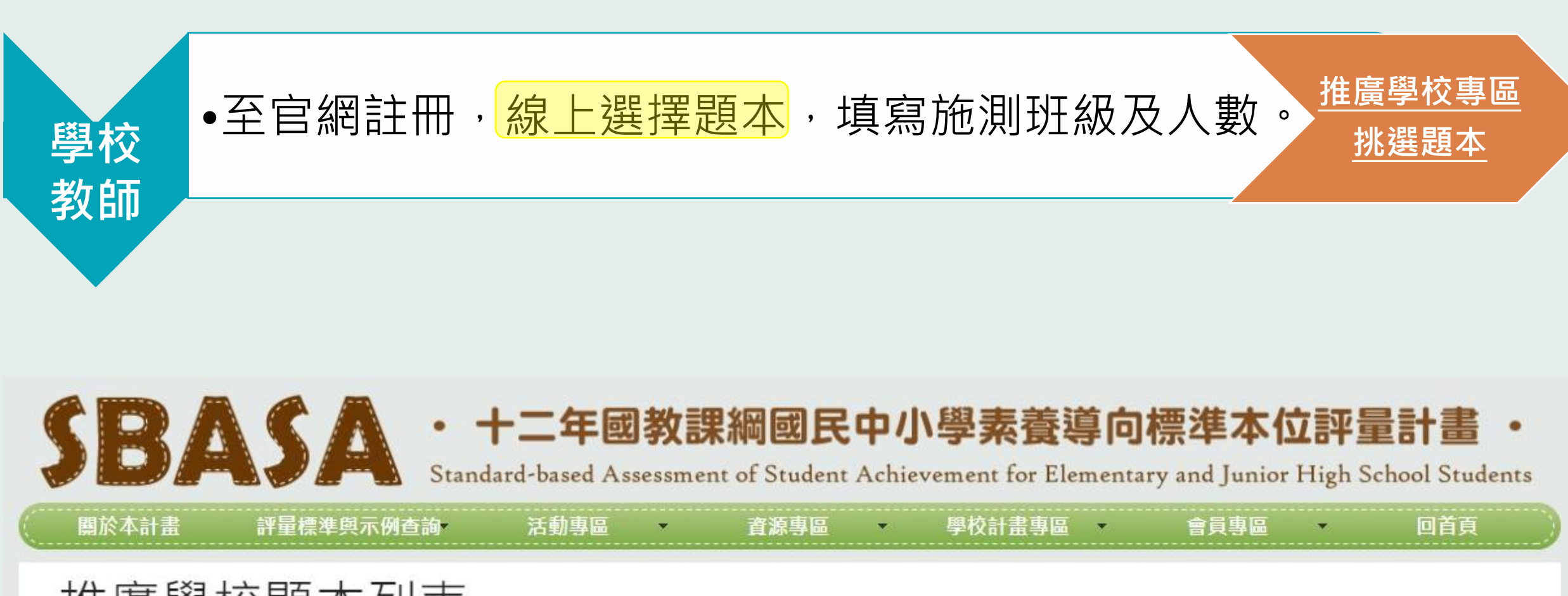

### 推廣學校題本列表

![](_page_36_Picture_35.jpeg)

![](_page_37_Picture_39.jpeg)

![](_page_37_Picture_40.jpeg)

![](_page_38_Picture_0.jpeg)

![](_page_38_Picture_1.jpeg)

![](_page_38_Picture_2.jpeg)

![](_page_38_Picture_3.jpeg)

#### 小小說書人 Microsoft Word - 第一學習階段評量示例 \_ 小小說書人.do... 1 / 12 | - 90% + | [3] ◇ 土西  $\equiv$  $\overline{\phantom{a}}$ 110學年度 ▶ 十二年國教課綱國民小學標準本位評量示例彙編 第一學習階段評量示例––聆聽與口語表達 小小說書人 示例與課綱之對應 圆-E-B1 理解與運用國語文在日常生活中學習體察他 語文領域國語文 人的感受,並给予適當的回應,以達成溝通及互動的  $\mathbf{1}$ 核心素養具體內涵 目標。 評量標準 學習表現 對應題號 1-I-1 養成專心聆聽的習慣, 尊重 對方的發言。 1-I-2 能學習聆聽不同的媒材,說 聆聽理解 第1題 出聆聽的內容。 第2題 **申請題本** 【【我要申請這份推廣題本 (111學年度) **土下載「小小說書人」 ×關閉 |**1

![](_page_39_Figure_0.jpeg)

![](_page_40_Picture_45.jpeg)

![](_page_41_Figure_0.jpeg)

![](_page_42_Figure_0.jpeg)

## **8月-9月中 系統開放特定項目的調整權限** •可調整項目(不改經費為前提): 1 題本 2 施測年級班級 3 施測學生數

- (1) 只開放1次
- (2) 僅修改題本、施測班級、年級
- (3) 其他施測資訊要微調的話,請來電/來信至心測中心。
- 9月中下旬關閉修改權限,成績系統匯入施測相關資訊。
- 10月中下旬開放各校成績系統上傳功能

## **推廣學校計畫-申請暨結案系統 如何申請**

# 學校承辦人

### 填寫基本資料、編輯經費、填寫採購清冊、列印申請書

![](_page_45_Figure_0.jpeg)

![](_page_46_Picture_0.jpeg)

![](_page_46_Figure_1.jpeg)

![](_page_46_Figure_2.jpeg)

![](_page_46_Figure_3.jpeg)

![](_page_46_Figure_4.jpeg)

**視學校需求編列 教材教具費清冊**

![](_page_46_Picture_6.jpeg)

![](_page_47_Figure_0.jpeg)

![](_page_48_Picture_0.jpeg)

## **1 首次登入需填寫基本資料**

![](_page_48_Figure_2.jpeg)

![](_page_49_Picture_0.jpeg)

![](_page_50_Picture_0.jpeg)

![](_page_50_Picture_1.jpeg)

#### 111 學年度 110 學年度

![](_page_50_Picture_22.jpeg)

![](_page_51_Figure_0.jpeg)

### **2 依據校內申請單位數編列經費概算表**

111 學年度 110 學年度

修改基本資料

教師選擇的題本清單 (共1單位)

#### 編輯 經費概算表、資料蒐集費採購清冊、教材教具費採購清冊

![](_page_51_Picture_37.jpeg)

 $\checkmark$ 

 $\checkmark$ 

 $\checkmark$ 

#### **視學校需求編列 資料蒐集費及教材教具費採購清冊** 111 受年度

修改基本資料

**帳號**

教師選擇的題本清單 (共1單位)

編輯 經費概算表、資料蒐集費採購清冊、教材教具費採購清冊

學校 **》 <sup>填寫</sup> 人 編輯經費 》** 彙整送出

![](_page_52_Figure_4.jpeg)

58

※ 資料蒐集費及

教材教具採購清

冊金額與經費概

算表的**資料蒐集**

#### **視學校需求編列 資料蒐集費及教材教具費採購清冊**111 受年度

修改基本資料

**帳號**

教師選擇的題本清單 (共1單位)

#### 編輯 經費概算表、資料蒐集費採購清冊、教材教具費採購清冊

學校 **》 <sup>填寫</sup> 人 編輯經費 》** 彙整送出

![](_page_53_Figure_4.jpeg)

 $\checkmark$ 

 $\checkmark$ 

 $\checkmark$ 

![](_page_54_Figure_0.jpeg)

![](_page_55_Figure_0.jpeg)

![](_page_56_Picture_0.jpeg)

列印申請表 學生作品授權同意書 計書結案

## **印出申請書**

## **1**

### **十二年國教課綱國民中小學標 準本位評量推廣學校實施計畫**

### **111學年度○○縣/市○○ 國民中/小學計畫書**

### **框框:系統自動帶入**

十二年國教課網國民中小學標準本位評量 推廣學校管施計書

111 學年度○○縣/市○○國民中/小學計書書

壹、計畫做據:110年7月5日臺数國署國字第1100066503 號画。 式、執行期程:民國111年8月1日起至民國112年7月31日止。

![](_page_57_Picture_67.jpeg)

![](_page_57_Picture_68.jpeg)

**律、普施內容:** 

- 一、敘師依據課程範圍所申請之題本,於敎學後還定適當時間,依上表列 **庭级縠连行全庭施测。**
- 二、施測完畢後、数師依照評分指引進行評等及收集學生作答反應。

三、計畫標鎖及結案

(一)数師:於 112 年7月7日前・將學生作答反應及評等結果上傳至 推廣學校申請暨結案系統,並且於館系統線上填寫執行心得問卷。 (二)承辦人:於112年7月31日前,完成本計畫經費檢銷及結業相關 行政事項。

![](_page_58_Picture_13.jpeg)

**2**

**經費概算表**

![](_page_58_Picture_3.jpeg)

![](_page_59_Picture_0.jpeg)

![](_page_59_Figure_1.jpeg)

**藍色框框:系統自動帶入**

用途說明

小計(元)

![](_page_60_Picture_0.jpeg)

![](_page_60_Picture_1.jpeg)

#### 1000、1500、2000元三種金額可以選

#### 填的時候會看到三種金額,印出時只會列印有寫的

![](_page_60_Figure_4.jpeg)

![](_page_61_Picture_0.jpeg)

◆需自行填寫「單位」的經費項目: 鐘點費、諮詢費、交通費、住宿費、膳費

◆系統固定單位「式」的經費項目: 二代健保補充保費、資料蒐集費、 教材教具費、印刷費、雜支

![](_page_61_Figure_3.jpeg)

![](_page_62_Picture_0.jpeg)

◆二代健保補充保費:

系統自動計算,可勾選是否加入。

![](_page_62_Picture_18.jpeg)

![](_page_63_Picture_0.jpeg)

- ◆單價金額有編列上限的項目, 系統會綁定固 定區間的金額。
- ◆教材教具費、資料蒐集費與下方填寫的採購 清冊金額連動。
- ◆有比例上限的經費項目:若超出會跳出警示。
- ◆雜支編列規定:顯示目前比例及提示文字 ◆自動信件通知:
- 審查意見通知、審查通過通知

**請留意E-mail信件**

![](_page_63_Picture_7.jpeg)

中心審核

![](_page_64_Picture_0.jpeg)

### 林良玉研究員 **[liangyu@rcpet.ntnu.edu.tw](mailto:liangyu@rcpet.ntnu.edu.tw)** (02)2362-0770 轉240 負責事項:推廣學校行政(主)

施怡華研究員 **[amber0910@rcpet.ntnu.edu.tw](mailto:amber0910@rcpet.ntnu.edu.tw)** (02)2362-0770 轉245 負責事項:推廣學校申請系統

郭書豪先生 **[nicepig@rcpet.ntnu.edu.tw](mailto:nicepig@rcpet.ntnu.edu.tw)** (02)2362-0770 轉235 負責事項:推廣學校行政(協)

# **感謝聆聽 敬請指教**

**主辦單位:教育部國民及學前教育署 承辦單位:國立臺灣師範大學心理與教育測驗研究發展中心**

![](_page_65_Figure_4.jpeg)

![](_page_65_Picture_5.jpeg)

![](_page_66_Picture_0.jpeg)

### **挑選評量示例/題本時**

### 在同學制內,老師可以跨階段挑選評量示例/題本。

### **施測時**

大原則:在未調整的狀況下,哪個階段的題目就用在哪個階段的學生。

例如:

- 1. 國小三年級數學老師可以選二年級的題目並且找二年級的班級施測。**OK**
- 2. 國小四年級藝術領域老師可以挑選第三階段的評量示例,但必須視學生程度調整教學方案 、重新挑選評量標準及改寫評分指引。**OK**
- 3. 國小六年級英文老師挑選國中八年級題目,並且在國小六年級的班級進行施測。**X**

![](_page_67_Picture_0.jpeg)

## **補充:研習/講座/諮詢會議可以安排什麼內容?**

![](_page_68_Figure_1.jpeg)

**☆研習/講座的內容、形式(線上或實體)、辦理時間點、次數依各校需求。**

☆若有舉辦研習/講座,學校需自行發開會通知邀請相關人員,以及處理相關費用。

![](_page_69_Picture_0.jpeg)

![](_page_69_Picture_1.jpeg)